# **Twitter & Facebook Posts nutzen und erstellen**

Düsseldorf, 24. September 2018

## **Einbinden von Twitter & Facebook Posts so einfach wie möglich?**

## **&**

## **Wie kann man schon bestehenden Content für Posts wieder nutzen?**

### **Redakteur macht es sich einfach**

Kopieren des fertigen Codes, der von Diensten bereitgestellt wird.

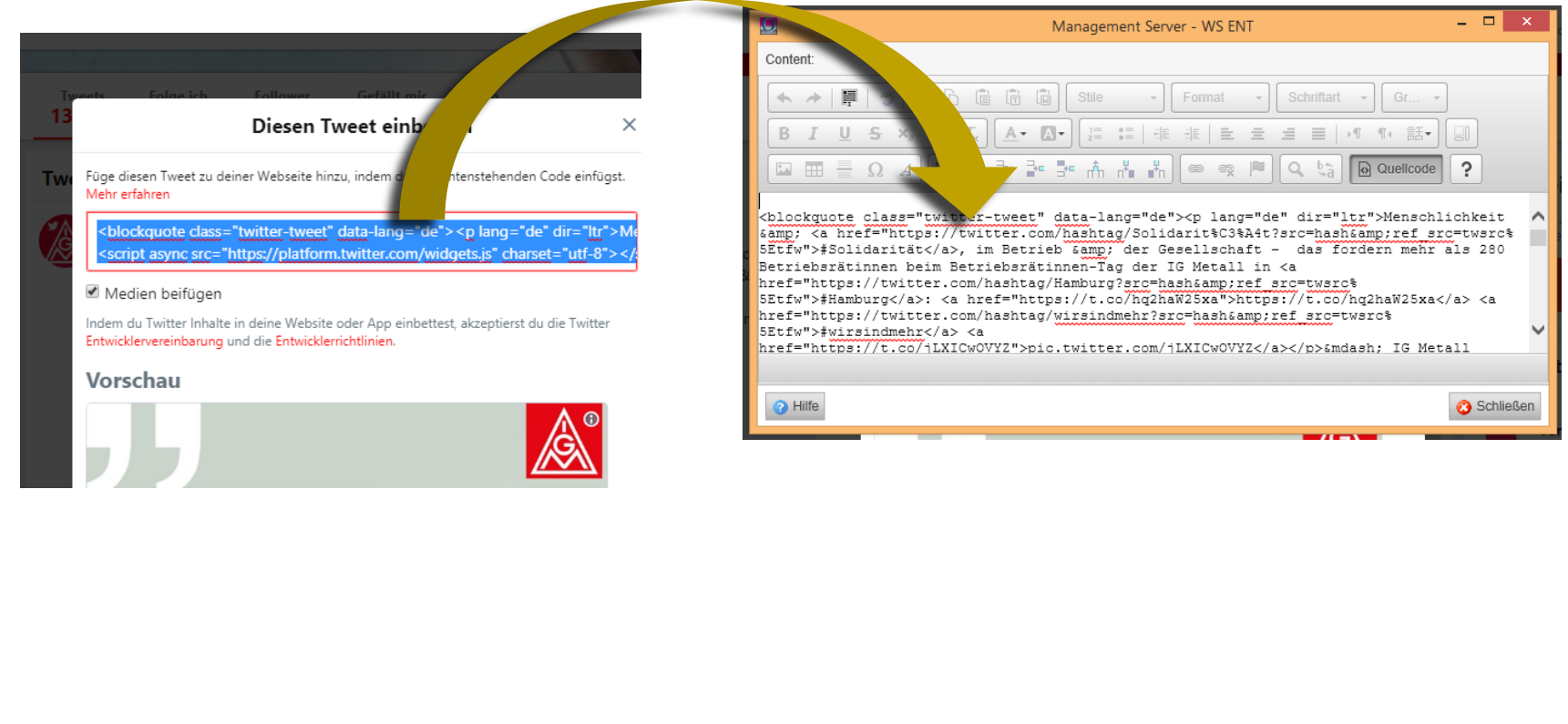

## **Redakteur macht es sich einfach**

- ✓ Geht schnell
- − Nicht überall möglich
- − Passt sich der Code der Seite nicht an (RWD?!)
- − Ist man verantwortlich?
- − Veränderung des Codes, Was dann?

### **Eigenes Template**

Der erzeugte Code wird auf IDs untersucht und die als Parameter eingefügt

- ✓ Kann auf den Bedarf angepasst werden
- $\checkmark$  Gut wartbar
- − Redakteure müssen geschult werden (wo stehen z.B. die IDs?)
- − Eigentlich immer noch der gleich Code!

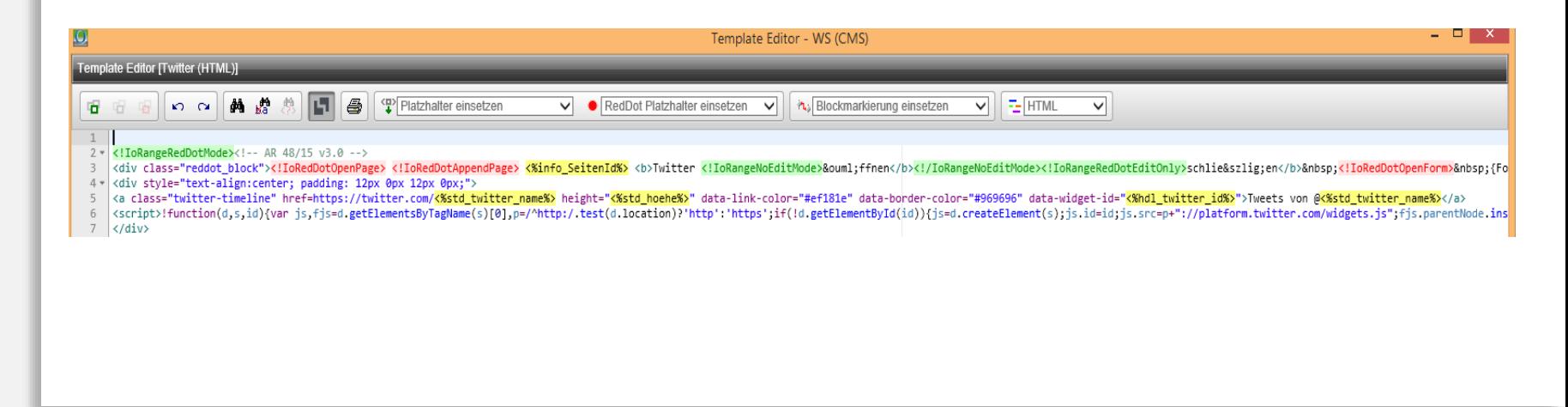

## **Eigenes Template**

Umgesetzt für

- Twitter
- Flickr
- Storify
- Youtube
- Facebook

## **Einbindung im DS**

- Einfach Include Dynament (dabei kann man ein Seite oder ein Dienst als Quelle nutzen)
- selbst erstelltes IOLET
- ✓ Integriert sich vollständig in die Web-Seite
- $\checkmark$  Bei einem Dienst wird nur das Übernommen, was man möchte
- − Höhere technischer Aufwand (API des jeweiligen Dienstnutzen)
- − Redakteure müssen auch geschult werden
- Redakteure sehen das Ergebnis erst auf der publizierten Web-Seite
- − Rechtlich Bedingungen müssen beachtet werden

## **Einbindung im DS in eine Social Wall**

Daten werden von DS gesammelt und zwischengespeichert Umsetzung mit IOLET

- ✓ Integriert sich vollständig in die Web-Seite
- − Hoher technischer Aufwand

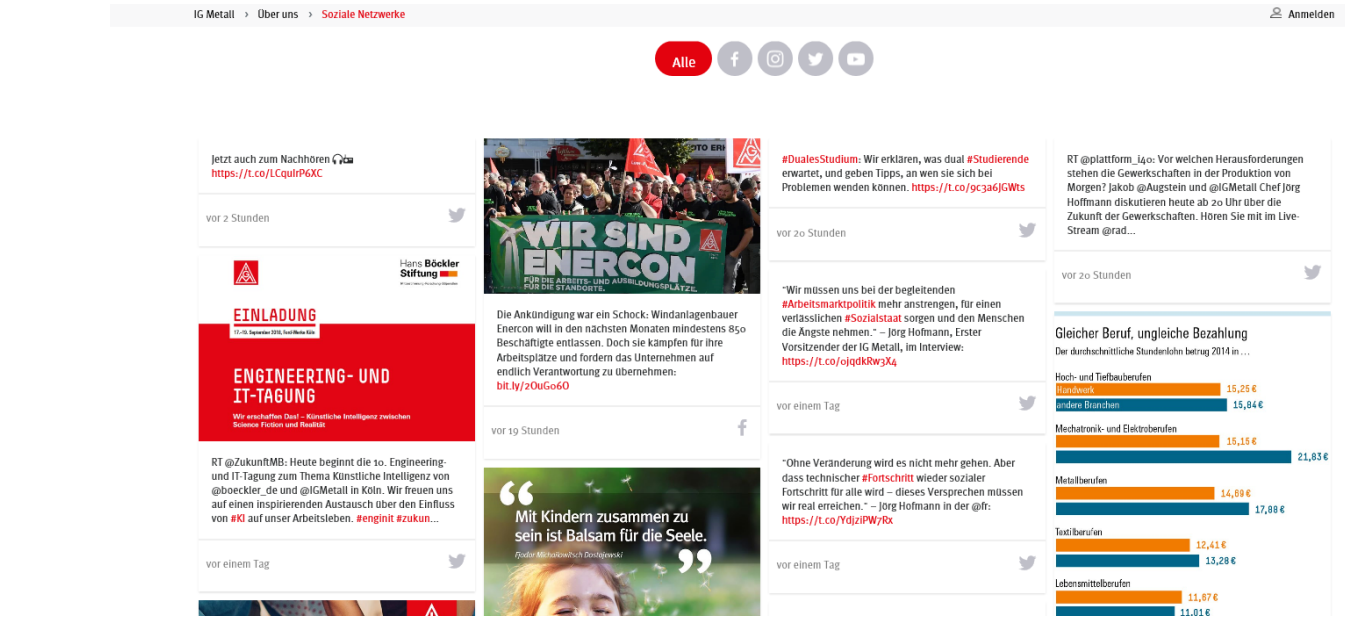

## **Grundidee**

Grundidee ist, dass Teile des Content (z.B. Überschrift und Bilder) auch gleich in andere Kanäle, wie Twitter, Facebook und co, verwendet werden können.

- Und dies ohne Cut und Paste
- Es sollte möglich sein, Texte (Bilder) für die jeweiligen Kanäle zu erfassen, die dann vorrangig gezogen werden.
- Funktion die den Text kürzt (z.B. für Twitter)

#### **Content für Posts verwenden**

## **Lösung mit einer Template Variante**

z.B. wie bei Newsletter von "Pinuts media + science Multimedia-Agentur GmbH"

- $\checkmark$  Für die Entwicklung einfach
- − Muss ein Alternativ-Text z.B. für Überschriften erfasst werden?

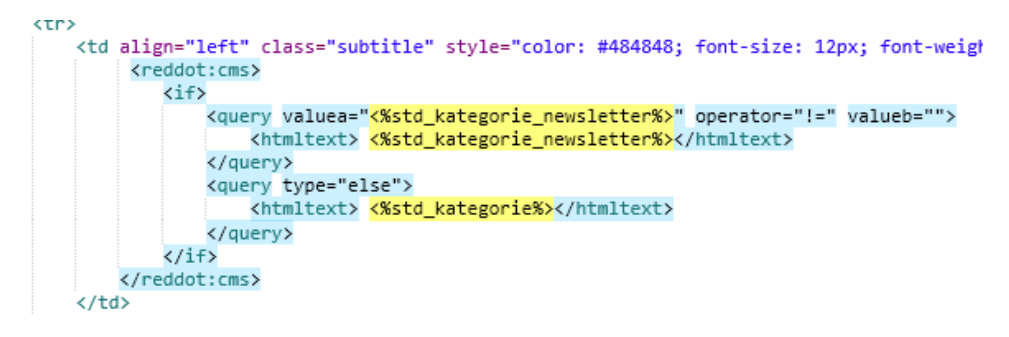

- Ist der Text zeichenbegrenzt (z.B. Twitter)
- − Muss ein Anmeldeprozess beachtet werden?

## **Anmeldeprozess muss erfolgen! Lösung mit einer Template Variante und Unterstützung des DS**

Weiterhin eigene Template Variante und erst Publizierung zum DS. DS übernimmt die Anmeldung an den Kanal und Transfer zum Dienst. Dazu wird ein IOLET genutzt, der per Trigger angesprochen wird.

#### **Content für Posts verwenden**

## **Weiter Idee Alles über den DS**

Von der publizierten Seite werden Teile vom DS aufbereitet und an den Dienst weitergereicht.

- ✓ Höchste Integration
- $\checkmark$  Keine extra Templatevariante
- ✓ Weiterentwicklung der vorherigen Lösung
- − Sehr Anspruchsvoll